# Gerenciamento de Recursos para Grades Computacionais Node Control Center

# Proposta para o Trabalho de Formatura Supervisionado

Carlos Eduardo Moreira dos Santos Orientador: Fabio Kon

Universidade de São Paulo Instituto de Matemática e Estatística Departamento de Ciência da Computação

## Sumário

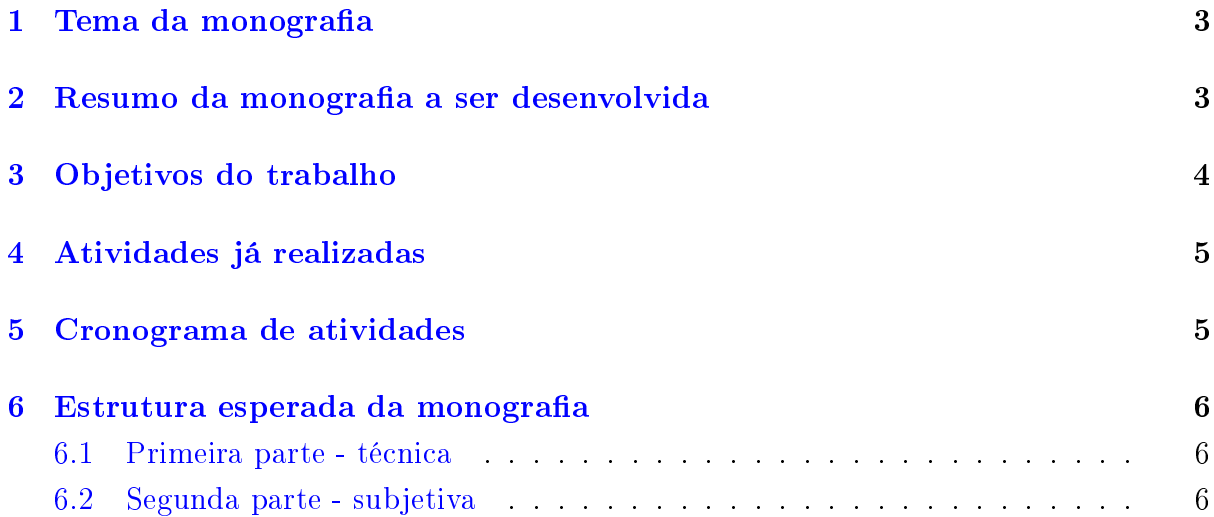

### <span id="page-2-0"></span>1 Tema da monografia

O trabalho será feito na área de grades computacionais oportunistas. Por grade computacional, entende-se o uso de vários computadores de baixo custo, resultando em grande poder de processamento. O termo oportunista refere-se ao uso de computadores não dedicados, quando ociosos.

Como grades computacionais oportunistas usam computadores comuns, utilizados por outra(s) pessoa(s), é muito importante que o usuário não perceba queda de desempenho na máquina, pois não é desejável atrapalhar suas atividades e nem gerar uma insatisfação que possa levá-lo a retirar seu computador da grade. Um trabalho importante [\[3\]](#page-5-3) foi realizado para prever momentos de ociosidade em cada equipamento. Mesmo assim, sabemos que não é possível prever com total precisão quando uma determinada máquina estará ociosa.

O trabalho a ser desenvolvido é mais uma etapa para que o usuário não seja incomodado pela grade. Após o término deste trabalho, o usuário poderá limitar o uso de recursos a serem utilizados por ela de maneira a não atrapalhar suas próprias atividades. Tal coexistência entre aplicativos da grade e dos próprios usuários é uma alternativa ao congelamento temporário dos primeiros ou à migração de seus estados de execução para outros nós.

O Node Control Center centralizará as congurações dos limites de recursos e sua interface gráfica permitirá que o usuário facilmente os especifique para os aplicativos da grade a serem executados em seu computador.

## <span id="page-2-1"></span>2 Resumo da monografia a ser desenvolvida

A atividade será desenvolvida dentro do projeto InteGrade [\[2\]](#page-5-4), produzido no Instituto de Matemática e Estatística da Universidade de São Paulo. InteGrade é um middleware, orientado a objetos, para utilizar o poder computacional ocioso de estações de trabalho tais como computadores pessoais (PCs) em laboratórios compartilhados, ambientes corporativos e residências, sendo também possível a utilização de máquinas dedicadas. Após a instalação do programa, as capacidades dos equipamentos são somadas em uma grade computacional, fazendo com que aplicações sejam executadas mais rapidamente.

Para conseguir reservar recursos, pretende-se utilizar o programa CPUReserve [\[4\]](#page-5-5), desenvolvido na Pontifícia Universidade Católica do Rio de Janeiro. O programa atualmente suporta apenas a reserva de CPU, mas pretende se expandir e dar suporte a outros recursos, como memória, por exemplo. Uma característica importante é que ele funciona no nível do usuário, não exigindo recompilação do kernel. Além disso, também não se utiliza máquina virtual, o que causaria uma grande sobrecarga.

Será necessário descrever um pouco sobre o projeto InteGrade [\[2\]](#page-5-4), porém o suficiente para o leitor compreender o trabalho e o porquê do mesmo. Em seguida será apresentado o projeto CPUReserve [\[4\]](#page-5-5), explicando como ele atende às necessidades do middleware.

A descrição do trabalho terá início com as modicações do CPUReserve antes de (e visando) sua integração ao InteGrade. Posteriormente serão explicadas as modicações no InteGrade para utilizar o primeiro programa. Em seguida, a monografia contará como é e como foi feita a interação com o usuário local com relação à especificação dos limites de recursos.

Basicamente, toda a implementação será realizada no lado do cliente, pois cada máquina terá sua configuração de reserva de CPU independente das outras. Será adicionado o servidor do CPUReserve em cada computador que executa os programas da grade e os comandos que iniciam os mesmos serão prefixados por chamadas ao cliente de tal servidor. Dessa maneira, o Node Control Center poderá controlar o tempo de execução dos programas lançados por ele. Para alterar o limite de uso de CPU, será feita a chamada de outro programa do CPUReserve que encaminhará o pedido ao seu servidor.

O Node Control Center já teve início [\[1\]](#page-5-6), mas não foi concluído e não faz referência ao CPUReserve. Fará parte deste trabalho também, finalizar uma forma de o usuário especificar o uso de CPU máximo permitido, podendo ele inclusive alterar os parâmetros enquanto as aplicações são executadas.

Havendo tempo disponível para execução de experimentos, serão apresentados dados sobre a percepção do usuário em relação ao impacto no desempenho da máquina, comparando a versão atual e a futura. Também seria interessante dados de consumo de energia ao se congurar diferentes limites do uso de CPU. A execução dos experimentos seria também explicada.

### <span id="page-3-0"></span>3 Objetivos do trabalho

O objetivo do trabalho é diminuir os inconvenientes que uma grade computacional pode causar quando executa programas em um computador que está sendo utilizado por um usuário local.

Limitando o uso de CPU às aplicações da grade, o usuário não terá problemas como, por exemplo, a rápida descarga da bateria de um notebook, ou o superaquecimento de um processador sem ventilação adequada. Isto não só evita a saída de máquinas de uma grade, por incomodar o usuário com problemas de queda de desempenho, baixa autonomia da bateria ou desligamento inesperado do computador para proteger o processador de altas temperaturas, como também diminui a barreira para que novos participantes juntem-se à grade.

Também faz parte do objetivo do trabalho não dificultar a instalação do InteGrade. Caso fosse utilizada outra abordagem como, por exemplo, o uso de máquina virtual, a recompilação do kernel e/ou a sobrecarga gerada pela mesma seria um grande obstáculo para a adesão de estações de trabalho à grade.

A reserva de CPU é apenas um recurso, mas este trabalho poderá servir de base para a implementação de outros tipos de reserva (memória, largura de banda da rede, espaço em disco, etc.) desde que atenda às necessidades do projeto, ou seja, não cause um grande impacto nos nós (computadores que compartilham recursos em uma grade). Pensando no pior caso para reutilização de código, por mais diferente que seja a maneira de fazer com que as aplicações respeitem esses outros limites no futuro, pelo menos a interface finalizada aqui será utilizada para configurar os demais recursos. Portanto, também deverá haver um cuidado para que o trabalho possa ser facilmente ampliado.

## <span id="page-4-0"></span>4 Atividades já realizadas

O InteGrade é um projeto grande e, apesar de ter aprendido muito sobre ele, ainda não tive contato com o módulo que executa aplicações nos nós (LRM), no qual esse trabalho será executado. Porém, principalmente na disciplina MAC0342 - Laboratório de Programação Extrema (sendo cursada neste semestre), tive uma visão geral do projeto e mais específicas de outros módulos. Além disso, pude colocar quase todo o projeto em um ambiente de desenvolvimento integrado (Eclipse IDE), facilitando em muito a programação da equipe no InteGrade. Já aprendi a utilizar o novo controlador de versões distribuído (bazaar), ao qual o código foi recentemente migrado.

Sobre o trabalho propriamente dito, tive mais contato com o CPUReserve nessa etapa inicial. Aprendi sobre seu funcionamento e alterei seu código para resolver três problemas.

Dois problemas estavam muito ligados: travamentos periódicos perceptíveis ao, por exemplo, mover o mouse, e a necessidade de executar o servidor com privilégios de administrador do sistema. O primeiro atrapalha diretamente o usuário, e o último não é desejável por acrescentar complexidade na instalação, como discutido na seção [3.](#page-3-0) A solução foi manter as prioridades dos processos em uma faixa na qual um usuário comum tem acesso. Com isso acontecendo, as aplicações não ganham tanta prioridade a ponto de travar a máquina e o servidor não precisa de privilégios de administrador para usar prioridades dentro dessa faixa.

O terceiro problema resolvido foi o fato de podermos reservar, no máximo, 100% de CPU para as aplicações, sendo esta porcentagem o resultado da soma da utilização de cada processador. Não era possível, por exemplo, reservar de 51% a 100% em cada núcleo de uma máquina dual-core, totalizando de 102% a 200% de uso de CPU. Este problema foi resolvido ampliando o limite de 100% a  $100\% \times n$ , sendo  $n$  o número de processadores ativos na reserva. O fato do processamento passar de 100% não é estranho, pois, como já citado, representa a soma do uso de cada núcleo, além do fato dessa forma de representação já ser utilizada em aplicativos populares como o top, por exemplo.

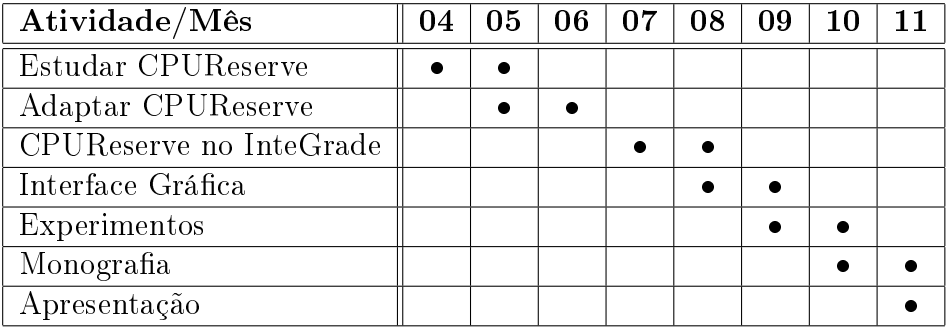

## <span id="page-4-1"></span>5 Cronograma de atividades

## <span id="page-5-0"></span>6 Estrutura esperada da monografia

#### <span id="page-5-1"></span>6.1 Primeira parte - técnica

#### Introdução

Apresentação dos projetos InteGrade e CPUReserve, explicando o porquê da integração do último no primeiro. Descrição dos problemas a serem resolvidos.

#### Conceitos e tecnologias

Mais detalhes sobre grades computacionais e reserva de recursos. Citação de outras tecnologias disponíveis e suas diferenças.

#### Atividades realizadas

Conterá as modificações no CPUReserve e no InteGrade, além de descrever o desenvolvimento da interface gráfica.

#### Resultados experimentais e produtos obtidos

Ilustrações (capturas de tela) sobre a nova funcionalidade do InteGrade. Experimentos para avaliar se os objetivos foram alcançados. Referência para download do código produzido.

#### Conclusões

Avaliação de resultados dos experimentos, dificuldades encontradas e o que mais achar relevante durante o desenvolvimento.

#### Bibliografia

#### <span id="page-5-2"></span>6.2 Segunda parte - subjetiva

- 1. desafios e frustrações encontrados;
- 2. lista das disciplinas cursadas no BCC mais relevantes para o trabalho;
- 3. observações sobre a aplicação de conceitos estudados nas disciplinas do curso;
- 4. se eu fosse continuar atuando na área em que realizei o trabalho, que passos tomaria para aprimorar os conhecimentos relevantes para esta atividade?

## Referências

- <span id="page-5-6"></span>[1] Giulian Dalton Luz e Rogério Guaraci dos Santos: Interface para o NCC do InteGrade. Documento interno, IME/USP, 2003.
- <span id="page-5-4"></span>[2] Sítio do InteGrade. [http://www.integrade.org.br.](http://www.integrade.org.br)
- <span id="page-5-3"></span>[3] Thiago Henrique Coraini: Escalonamento de aplicações utilizando análise de padrões de uso no InteGrade. Trabalho Supervisionado de Formatura, IME/USP, 2008.
- <span id="page-5-5"></span>[4] Valéria Reis e Renato Cerqueira: Sítio do CPUReserve. [https://mwlab.tecgraf.](https://mwlab.tecgraf.puc-rio.br/MWLab/projects/cpureserve) [puc-rio.br/MWLab/projects/cpureserve.](https://mwlab.tecgraf.puc-rio.br/MWLab/projects/cpureserve)